# **Additional Circ** (Sub-circuits, Comparator

Garrett Dancik, PhD Fall 2021

Course Notes: https://gdancik.gith

### Sub-circuits

- Sub-circuits are self-contained circuits that can be reused
- A sub-circuit is denoted with a box having one or more inputs and outputs, and behaves like a "black box" that carries out an operation.

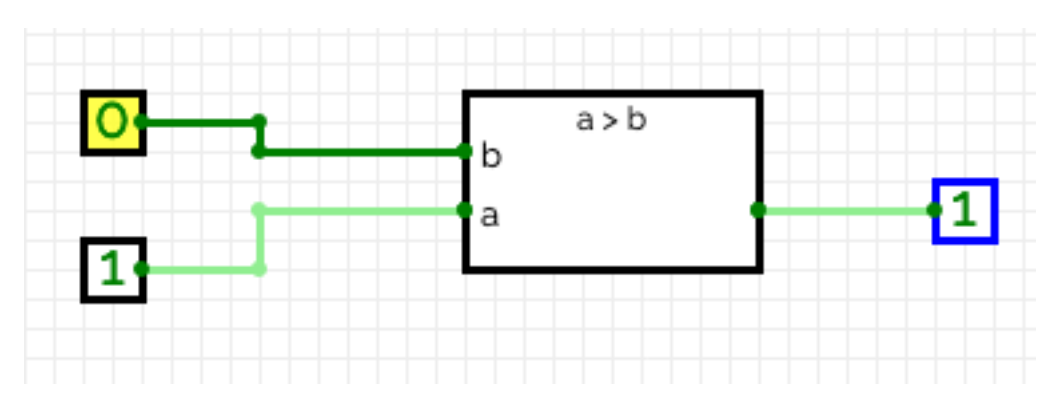

- The above circuit implements  $a > b$ , where  $a$  and  $b$  are each 1 bit.
- Can you design a circuit that outputs  $a > b$  when  $a$  and  $b$  are each 2 bits, denoted as  $a_1a_2$  and  $b_1b$ 
	- Note that *a* > *b* if either of the following are TRUE
		- $a_1 > b_1$
		- NOT  $a_1 > b_1$  AND  $a_2 > b_2$

## Constructing a circuit using sub-

- A circuit for the 1 bit comparison of  $a > b$  is available h
	- https://circuitverse.org/users/89029/projects/a-gt-b-1-bit
- In CircuitVerse, use this circuit to implement the follow<br>which outputs 1 if  $a > b$  and outputs 0 otherwise, whe
	- $(a_1 > b_1)$  OR (NOT  $a_1 > b_1$  AND  $a_2 > b_2$ )
- To do this, fork the above circuit, then select Circuit  $\rightarrow$ circuit an appropriate name (like "a > b (2 bits)"). Then SubCircuit, and select the "a  $>$  b" circuit. This sub-circu 2 inputs (a and b) and outputs the value of a  $>$  b. Use necessary to implement the above expression.

#### A circuit can have multiple outputs

- Example: Single bit magnitude comparator
- Outputs:
	- L: *a* < *b* (*a* is less than *b*)
	- E:  $a = b$  (*a* is equal to *b*)
	- G:  $a > b$  (*a* is greater than *b*)

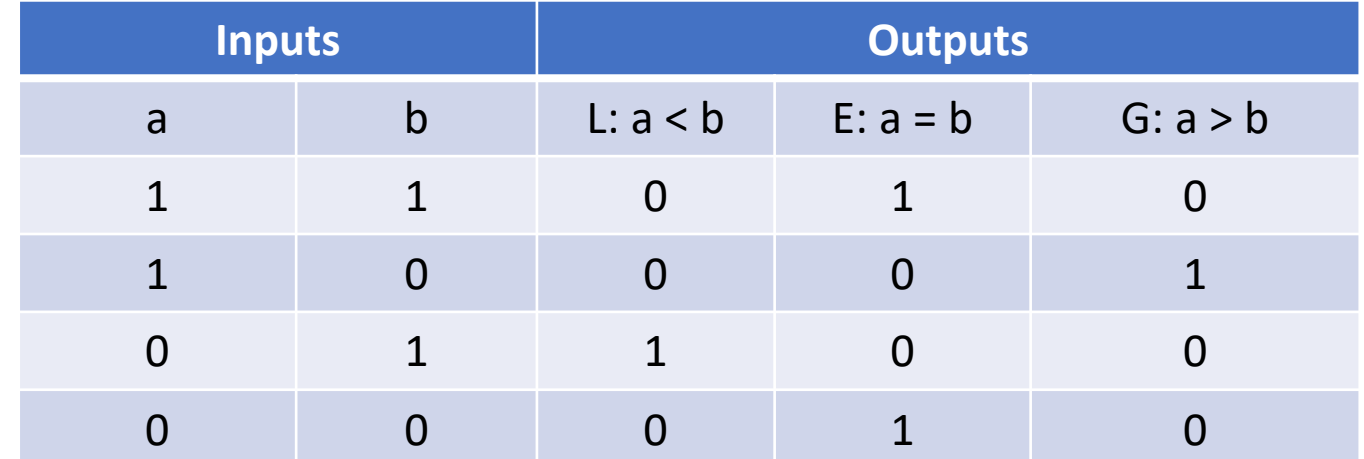

#### **Boolean expressions**

 $I = NOT a AND b$ 

G *= a and NOT b*

 $E = NOT L AND NOT G$  [we could also use (*a* AND *b*) OR (NOT *a* AND NOT *b*)

### Circuit for single bit magnitude

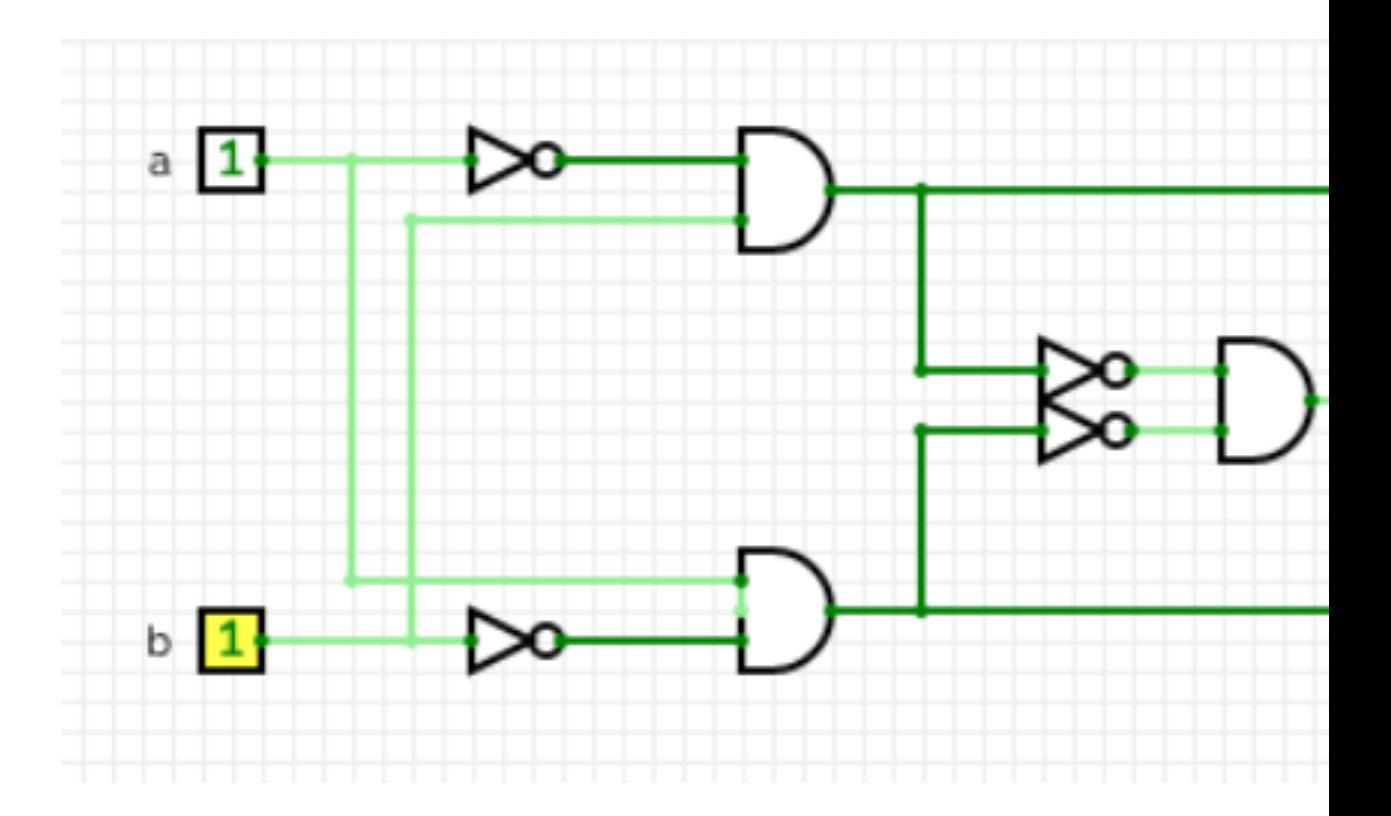

https://circuitverse.org/users/89029/projects/single-bit-magnitude-comparator-9d0c34

#### Circuits for adding numbers: Truth table for a half-adder

#### **Half-adder truth table for adding two binary digits**

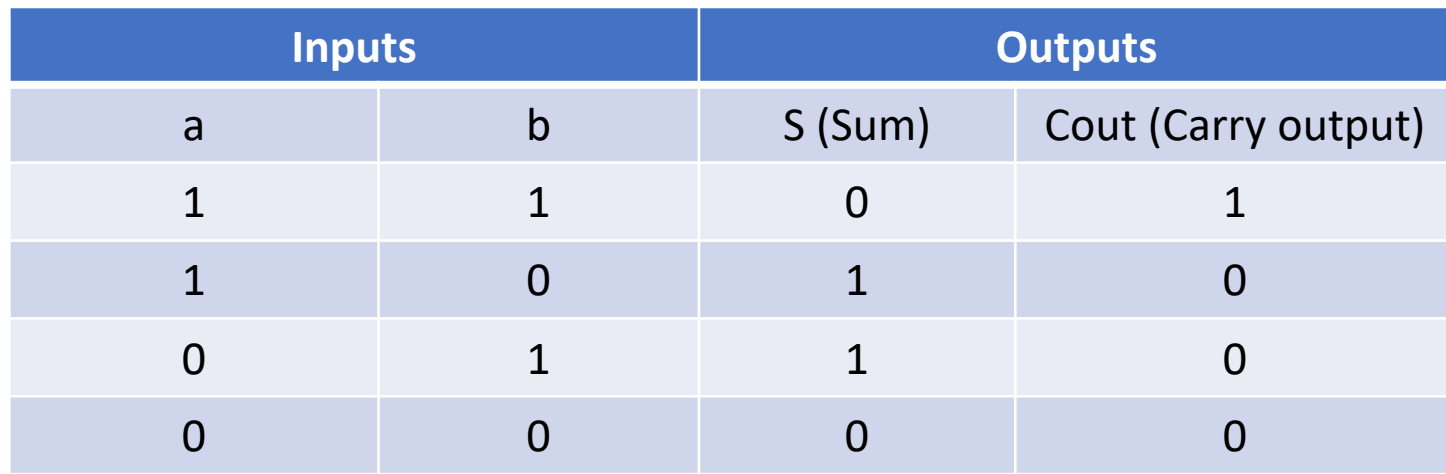

#### Binary addition: 1011 11 1110 11  $\leftarrow$  carry

**Boolean expressions:**

 $S = a$  XOR  $b$ 

Cout =  $a$  AND  $b$ 

The half-adder has two inputs (sometimes called the augend and addend) and two outputs, one for the sum (S) and one for the carry (Cout).

Unlike the full adder (next page), the half adder does not have an input for any previous carry.

### Truth table for a full-adder

**Full-adder truth table for adding two binary digits**

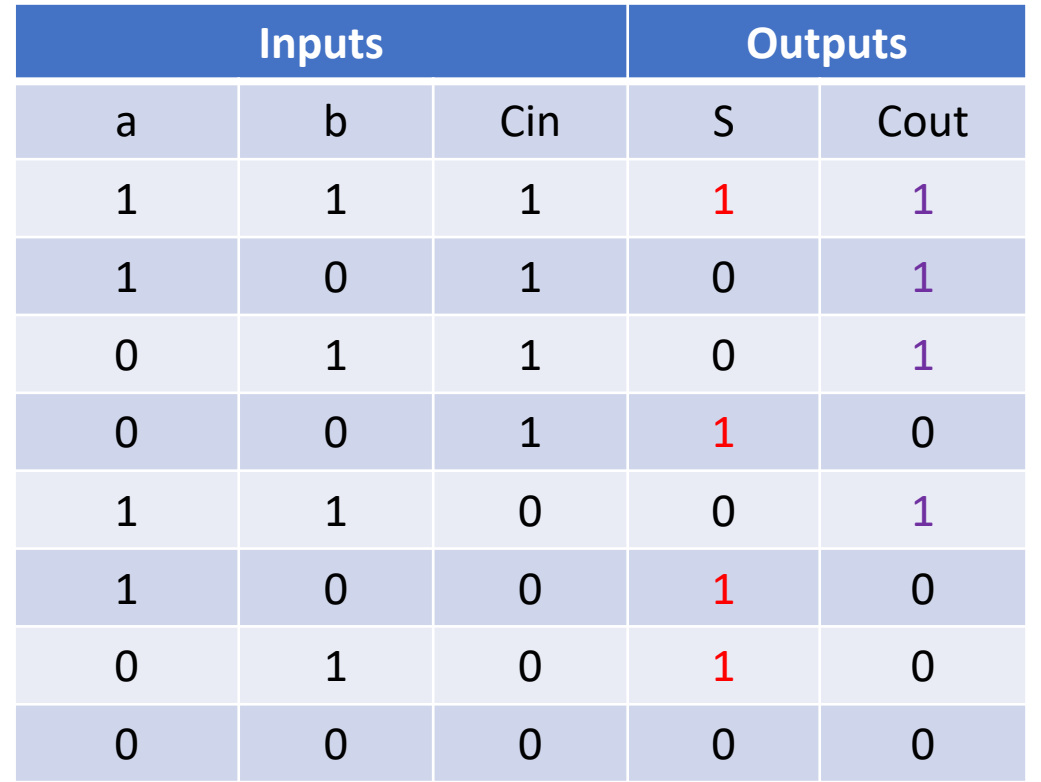

S = *a* XOR *b* XOR *Cin* The sum is 1 if only one input is 1 or if all inputs are 1. This can be captured by XOR across all inputs.

The carry is 1 if at least 2 inputs are 1. We can therefore use AND to check each pair of inputs.

Cout = *a* AND *Cin* OR *b* AND *Cin* OR *a* AND *b*

The full adder has an input for the previous carry bit (Cin)

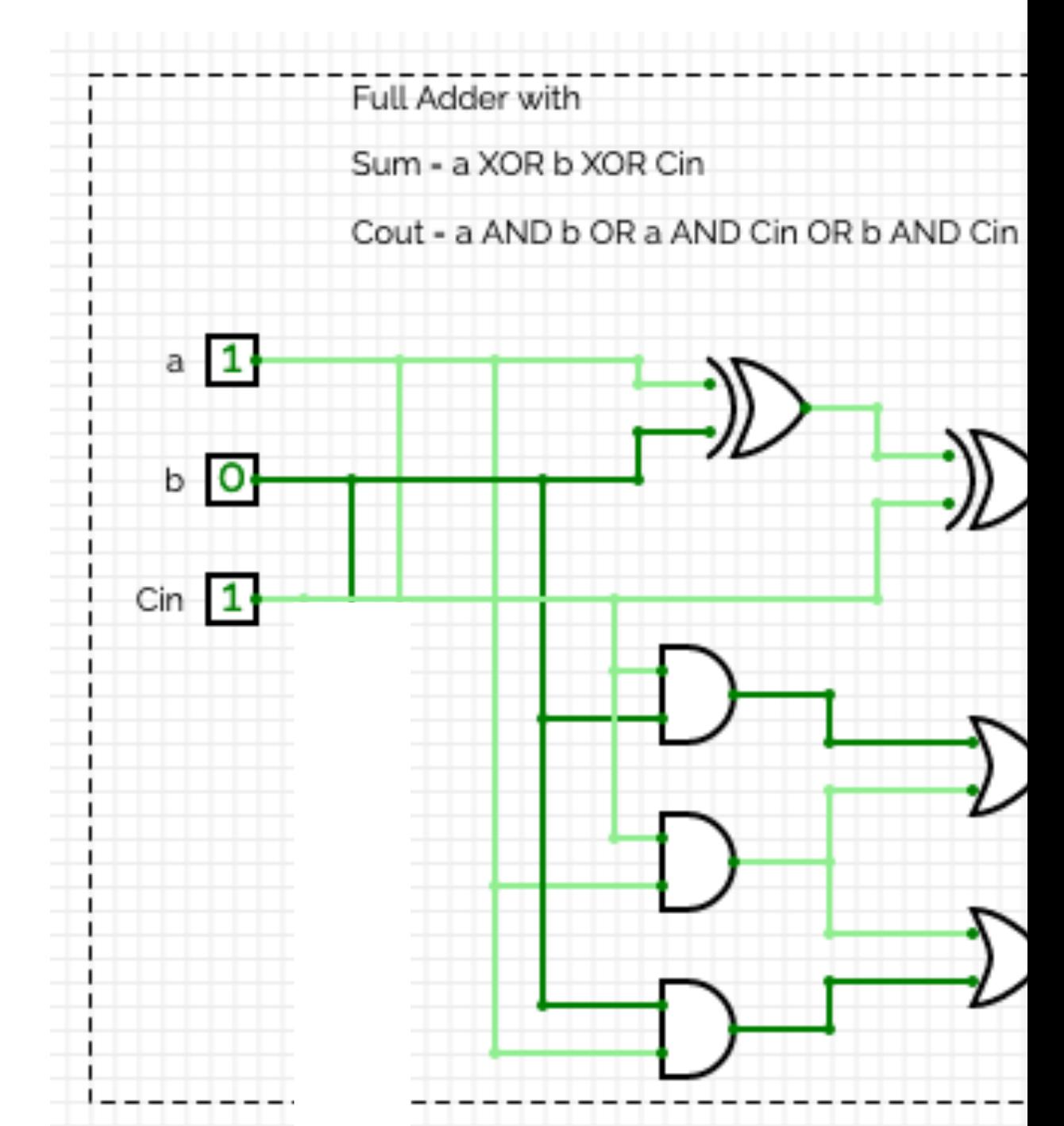

https://circuitverse.org/users/89029/projects/full-adder-9ea5e811-4d30-41d3

### Chaining adder circuits for add bit numbers

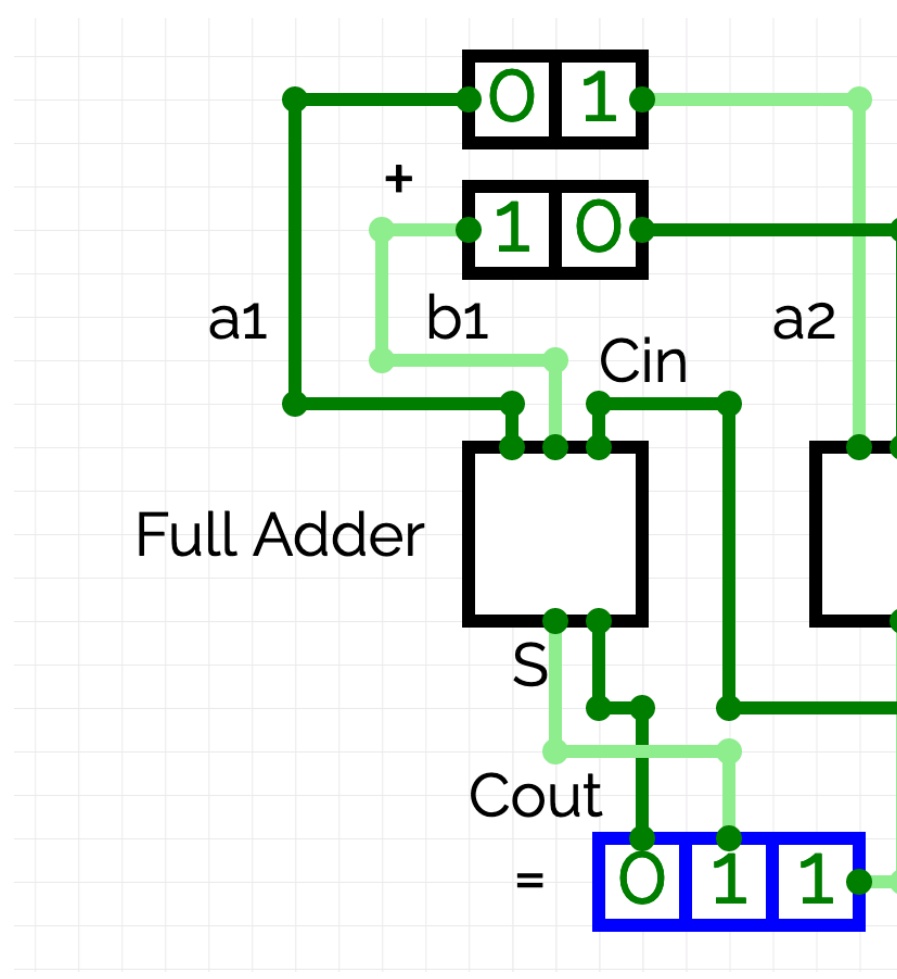

https://circuitverse.org/users/89029/projects/2-bit-adder-1d2c96f2-834